## 2.2 Schulen Sie Ihren fotografischen Blick

Zudem können Sie Ihren fotografischen Blick mit den folgenden Übungen schulen. Führen Sie sie durch, wenn Sie ein wenig Zeit haben, bei verschie-

denen Gelegenheiten. Sie werden sehen, dass Sie mit der Zeit einen Blick für Motive, für Farben, Formen und vor allem: für Licht entwickeln.

### Die Ein-Motiv-Übung

Suchen Sie sich ein einziges Motiv, das Sie an einem Tag oder eine ganze Woche lang jeden Tag fotografieren möchten. Das können Gegenstände sein wie Türen, Fenster, Gartenbänke. Mein längstes Projekt waren Fahrradklingeln, die ich an meinem ehemaligen Wohnsitz Amsterdam gesammelt habe.

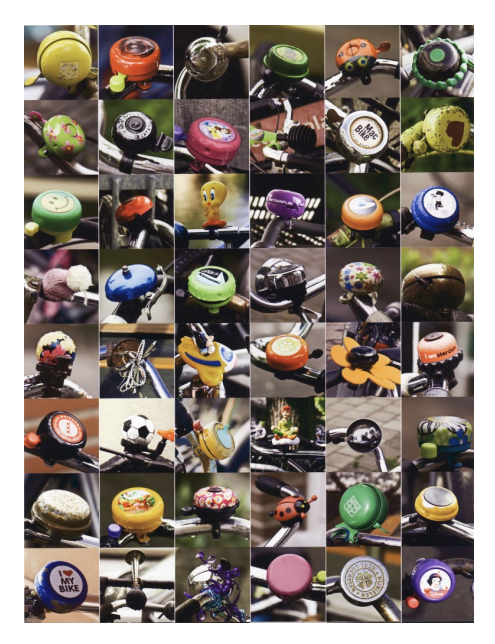

#### Entdecken Sie Farben und Formen

Fotografieren Sie eine Zeitlang nur noch Motive mit einer Farbe. Meine Kursteilnehmer wählten einmal die Farbe »Rot« für ein Wochenprojekt. Am Ende der Woche haben wir sofort jedes Rot auf der Straße entdeckt. Schauen Sie nach Formen wie Kreisen, Quadraten, Diagonalen, Linien, Symmetrien. Sie finden sich überall, meist häufiger, als wir zu Anfang denken. Das kann auf der Straße sein, im Büro oder auch bei Wanderungen in der Natur.

#### Lernen Sie, Licht zu sehen

Licht sehen zu können, gehört zu den wichtigsten Fähigkeiten in der Fotografie. Nicht nur, dass wir ohne Licht nicht fotografieren könnten, Licht ist auch eines der spannendsten Kompositionsmittel überhaupt. Üben Sie den Umgang mit Licht zum Beispiel in Treppenhäusern oder hohen Bahnhofshallen. Suchen Sie natürliche Lichtquellen, machen Sie Lichtstreifen sichtbar und spielen Sie mit Schatten. Licht ist überall – Sie müssen nur lernen, es zu erkennen, seine Qualität zu beurteilen und es wirkungsvoll für Ihr Bild einzusetzen.

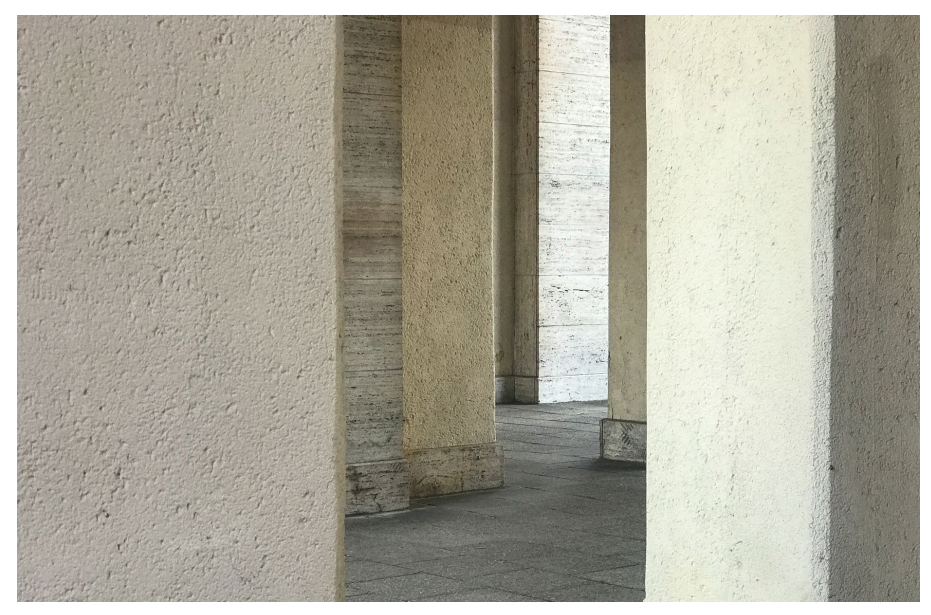

*Auf den ersten Blick sicher langweilig, aber wenn Sie das Foto etwas länger anschauen, werden Sie mehr entdecken. Betrachten Sie die unterschiedlichen Linien, das Licht und die Schatten, die der Aufnahme eine Tiefe verleihen.*

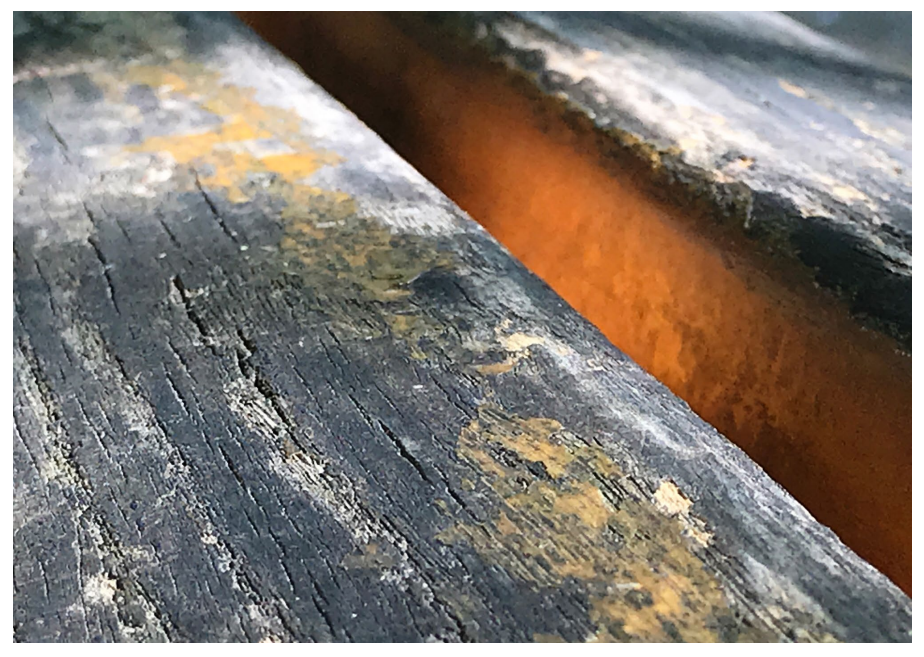

*Eine alte Parkbank, die dank des Sonnenlichts wieder etwas Farbe und Aufmerksamkeit erhält.*

#### Tipp

Bleiben Sie dran und experimentieren Sie. Stellen Sie sich eine Aufgabensammlung zusammen und arbeiten Sie diese Schritt für Schritt ab. Geben Sie sich jeweils ein Motto. Suchen Sie an einem sonnigen Tag Schatten, als Linien, als Flächen. Suchen Sie an einem anderen Tag nach einer Farbe, nach einem Muster (ein S, ein T, Dreiecke, Kreise, ...), Graffiti, Deko-Elemente an Gebäuden. Suchen Sie belebte Plätze, ruhige Plätze, Stimmungen. Nach einer Fotoexkursion behalten Sie nur die besten Bilder, danach ist Ihr Kopf wieder frei für das nächste Thema.

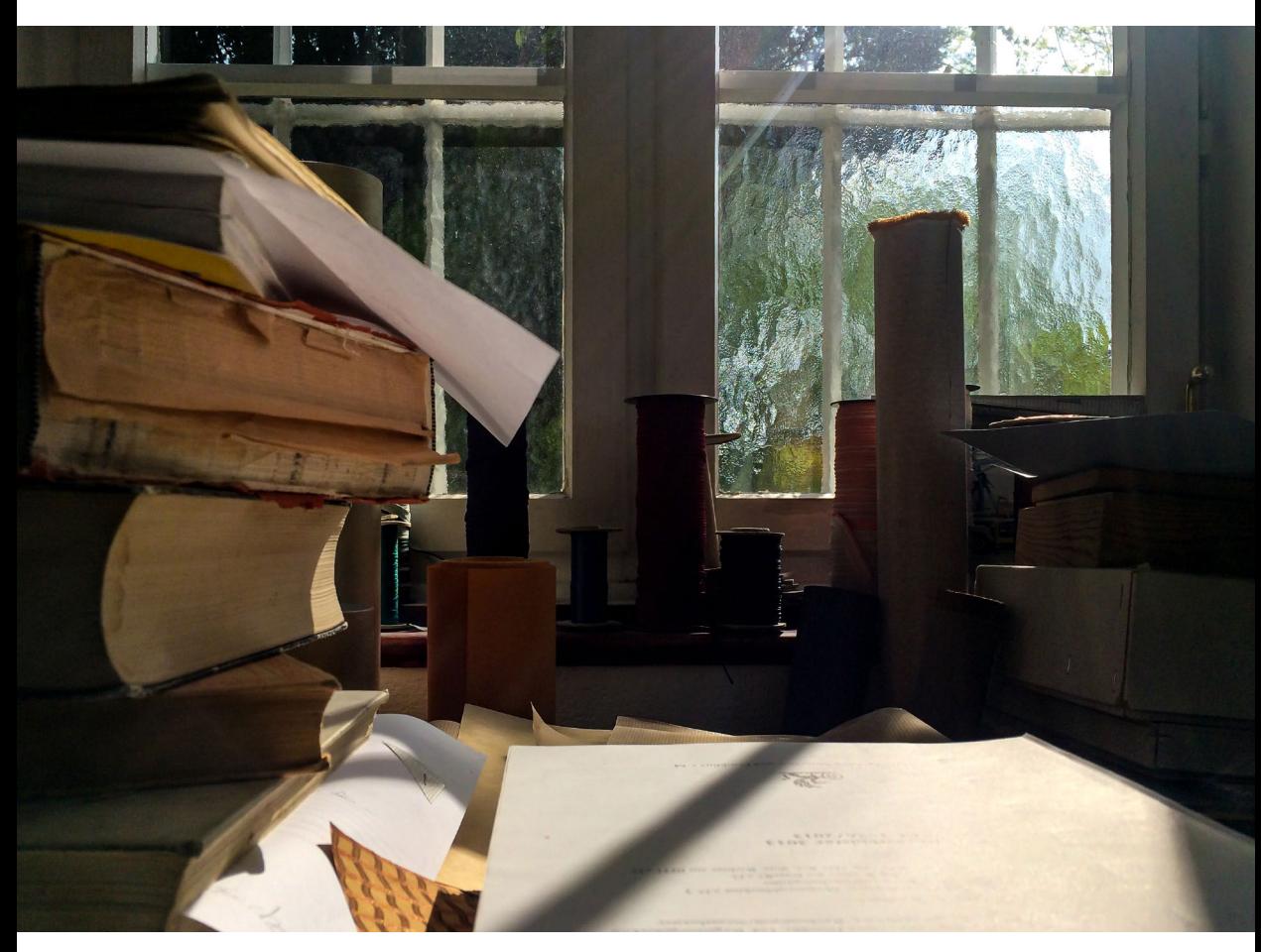

*Lichteinfall in der Werkstatt einer Buchbinderin. Hier wurde ganz bewusst keine Belichtungskorrektur gemacht, damit der stimmungsvolle Kontrast nicht verändert wurde.*

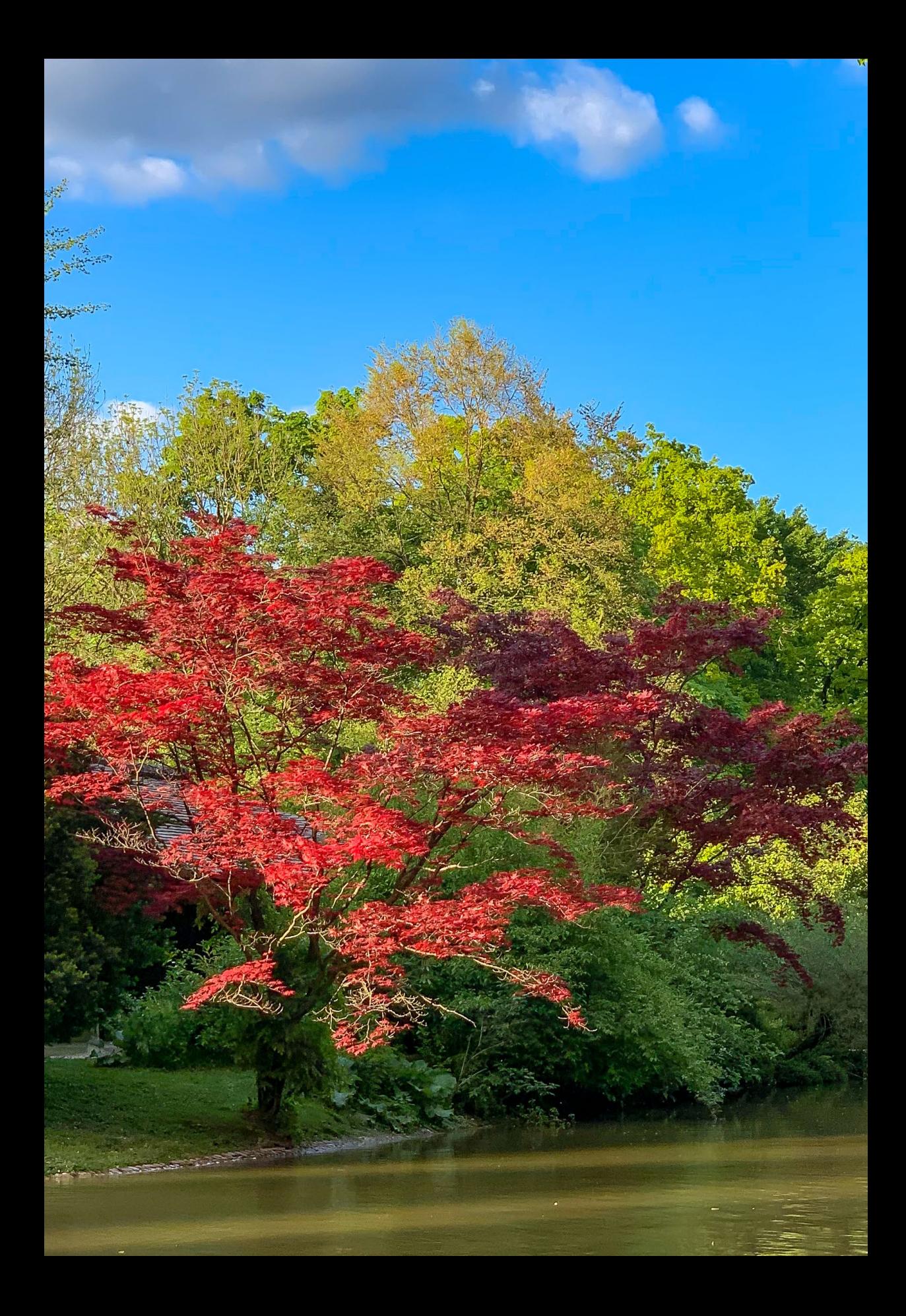

# 3 Die technischen Grundlagen

## 3.1 Die wichtigsten Einstellungen für Ihre Kamera-App

Wie jede digitale Kamera legt auch die Kamera eines Smartphones intern Bilder als Dateien ab. Je größer die Auflösung der Kamera, desto größer ist der hierfür benötigte Speicherplatz. Daher können Sie bei fast allen Smartphone-Kameras unterschiedliche Dateiformate und -größen einstellen.

Allerdings sollten Sie immer mit der größten Auflösung fotografieren und erst anschließend in die jeweils gewünschten Größen oder Formate verkleinern bzw. konvertieren. Denn der umgekehrte Weg ist nicht möglich: Bildinformation, die wegen eines ungeeigneten Dateiformats oder einer zu kleinen Dateigröße nicht bei der Aufnahme gespeichert wurde, fehlt bei einer Vergrößerung. Diese wirkt dann pixelig oder zeigt störende Streifen statt feiner Farbübergänge (etwa bei blauem Himmel).

Die Einstellungen zu Dateiformaten und -größen nehmen Sie in jeder Kamera-App separat vor. Für die Standard-Kamera-App der meisten Android-Modelle verstecken sich die Kameraeinstellungen hinter einem Zahnrad-Icon.

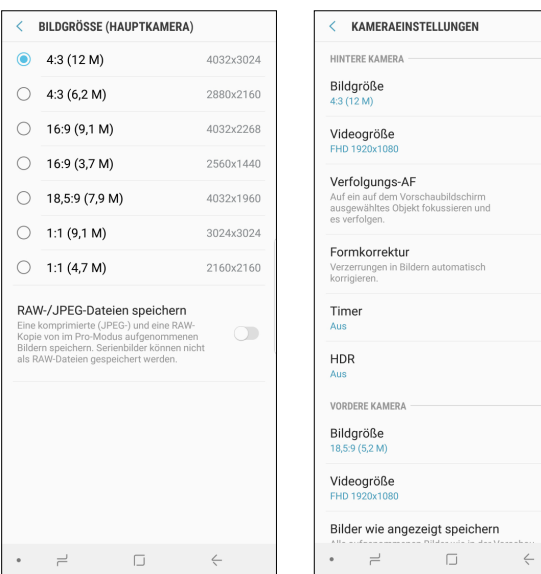

*Kameraeinstellungen auf einem Samsung Galaxy*

 $\bullet$ 

 $\bigcirc$